$<<$ Access 2002 $>>$ 

 $<<$  Access 2002  $>>$ 

- 13 ISBN 9787502764371
- 10 ISBN 7502764372

出版时间:2006-1

页数:237

PDF

更多资源请访问:http://www.tushu007.com

 $,$  tushu007.com

, tushu007.com

## $<<$ Access 2002

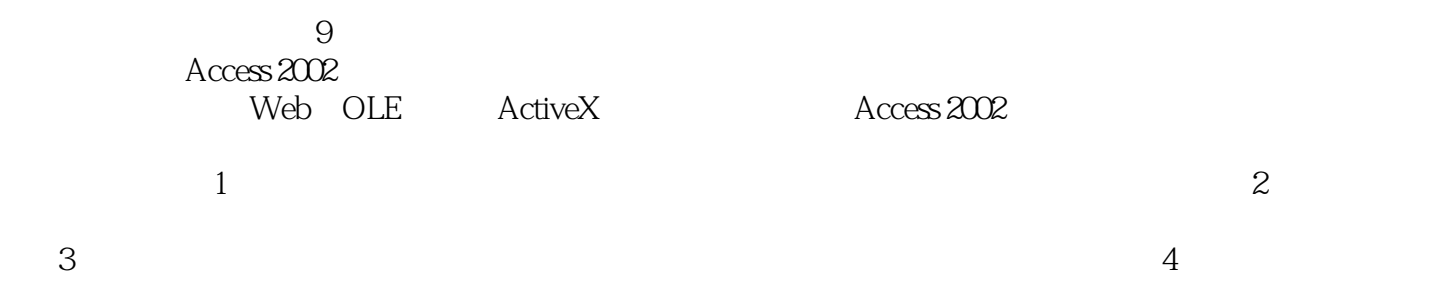

*Page 2*

, tushu007.com

 $<<$ Access 2002 $>>$ 

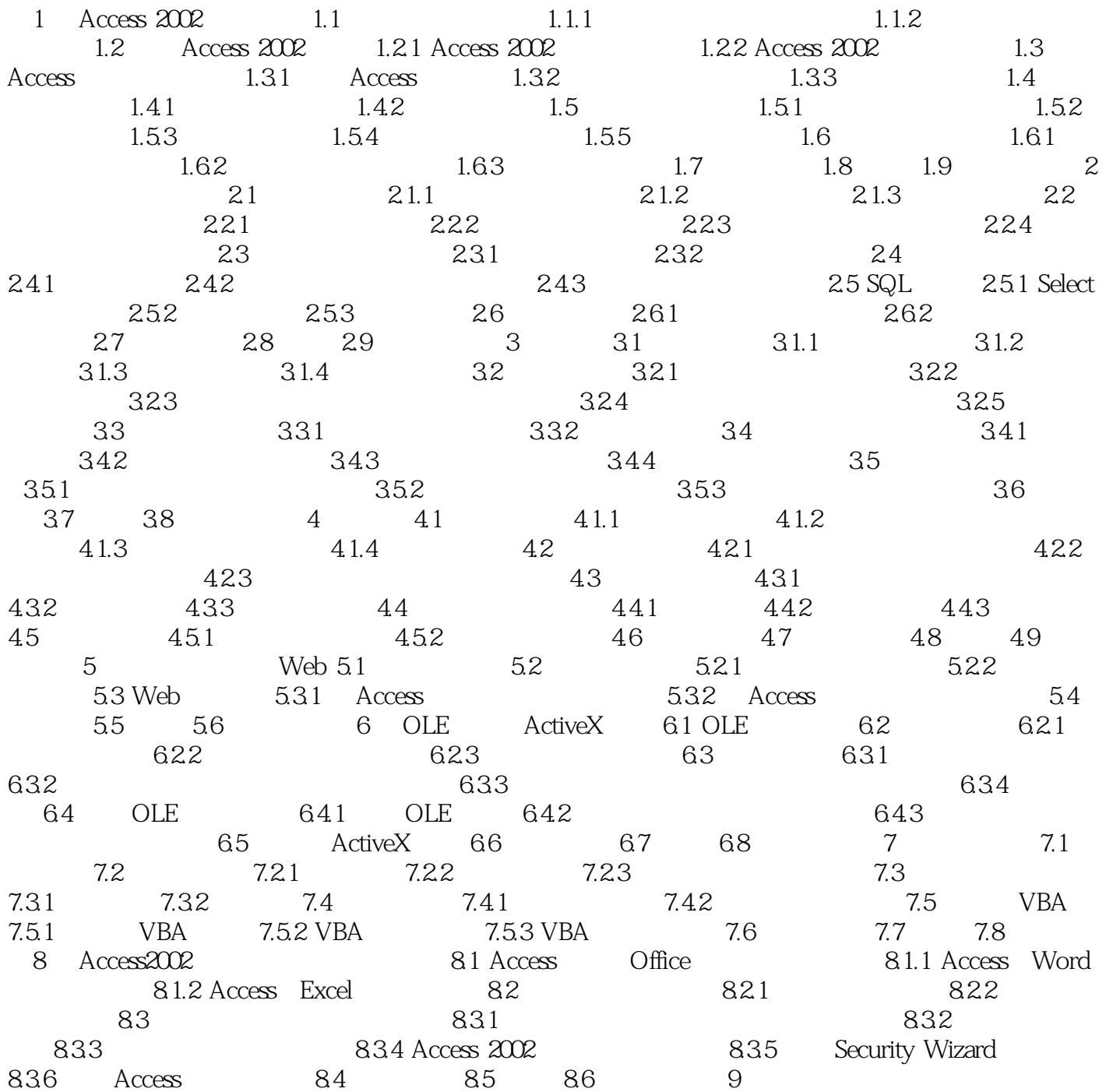

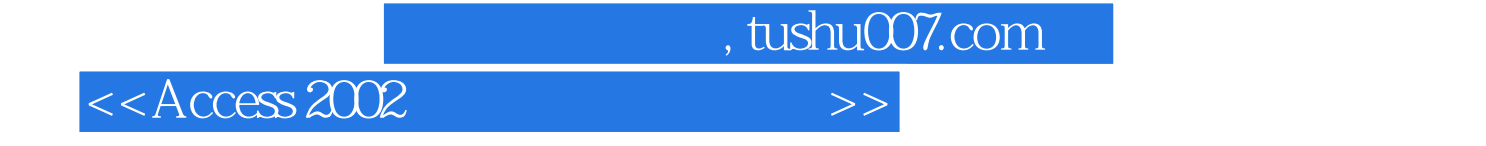

本站所提供下载的PDF图书仅提供预览和简介,请支持正版图书。

更多资源请访问:http://www.tushu007.com